# **"psycopg"**

*all about the love between Python and PostgreSQL*

**'2021-11-17'::date**

# **PostgreSQL**

- You know what we are talking about
- (it's a database)

# **Python**

- High level programming language
- Ubiquitous
- The one with the whitespaces

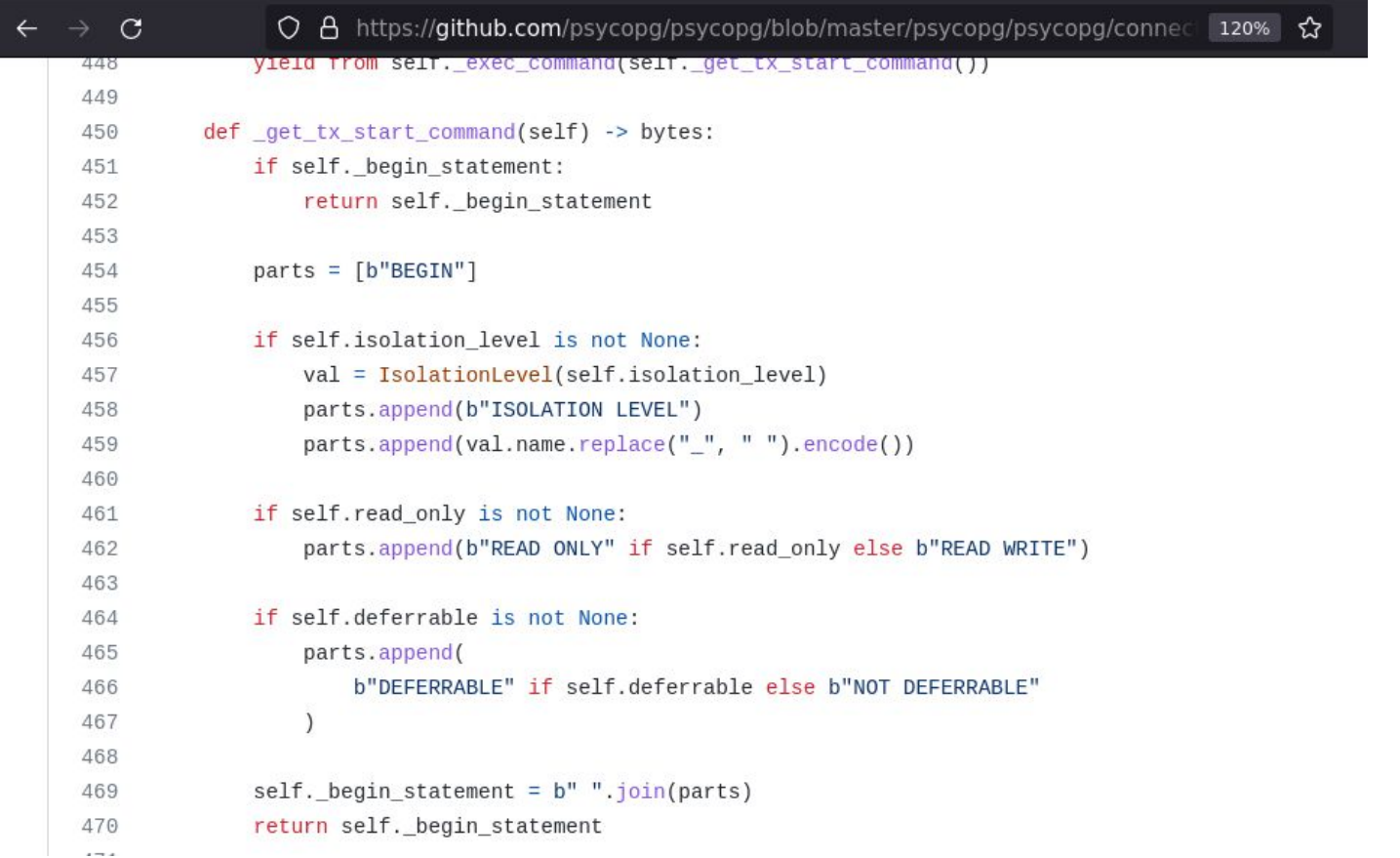

# Psycopg!

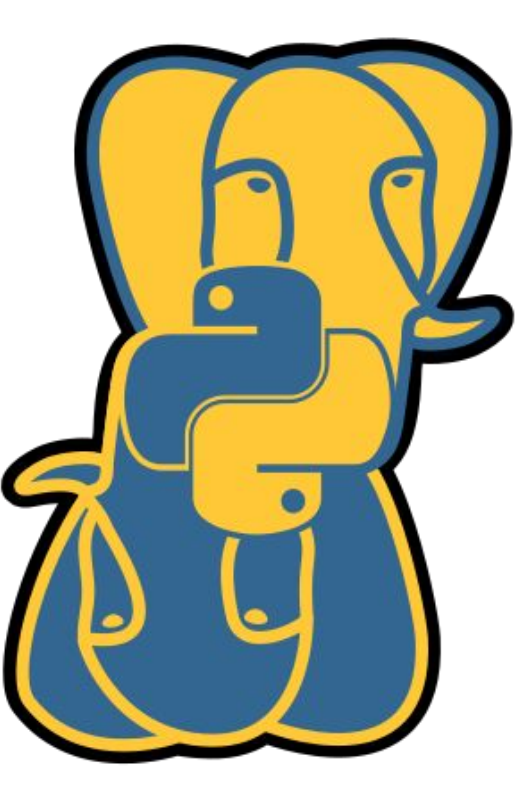

# psycopg2: a long history

(END)

commit c89f82112604e6235b1822e4ad0d619c777d4cfb Author: Federico Di Gregorio <fog@initd.org> Date: Fri Oct 29 16:08:31 2004 +0000

SVN repo up to date (1.1.16pre1).

commit c904d97f696a665958c2cc43333d09c0e6357577 Author: Federico Di Gregorio <fog@initd.org> Date: Tue Oct 19 03:17:12 2004 +0000

Initial psycopg 2 import after SVN crash.

# psycopg 3: a new story

commit aecc520b010bc58f86c90ef9c39bc86a3343aa73 Author: Daniele Varrazzo <daniele.varrazzo@gmail.com> Date: Fri Mar 13 23:27:19 2020 +1300

Adding a first implementation of the libpq wrapper and tests

commit 45146ebffb4c23439c56cd2075ff0bd5925b9d43 Author: Daniele Varrazzo <daniele.varrazzo@gmail.com> Date: Sat Mar 7 16:56:16 2020 +0000

The first commit is a thank you

(END)

# **Why psycopg 3?**

- Introducing server-side parameters binding
	- breaking change
- Pure Python  $+$  C speedup
	- to allow non cpython use
- Async I/O support
- Fixing the last 15 years of mistakes
	- o Preparing the next mistakes...

## **Psycopg 3: A sponsored project!**

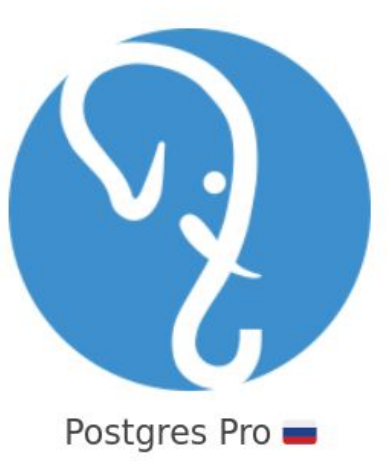

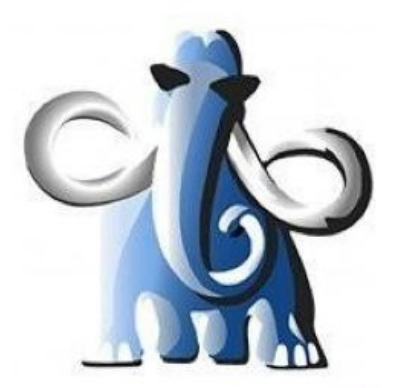

Command Prompt ■

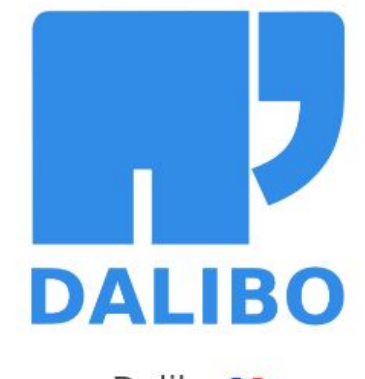

Dalibo **II** 

[sponsors >](https://www.psycopg.org/sponsors/)

# **What is Psycopg?**

- C industry standard Python-PostgreSQL adapter
- $\bullet$  it's a library (not a framework  $\bullet$  not a daemon  $\bullet$  ...)
- $\bullet$   $\bullet$  libpq based
- $\bullet$   $\Phi$  part% Python, (1 part%) C
- $\bullet$  (  $\mathbb{Z}_{2} + \mathbb{C}$  ) +  $\mathbb{Z}_{3} = \mathbb{C}$

[psycopg 2 docs >](https://www.psycopg.org/docs/) [psycopg 3 docs >](https://www.psycopg.org/psycopg3/docs/)

## **Installation**

- **● pip install psycopg**
	- requires system libpq
- **● pip install psycopg[c]**
	- requires C compiler and -dev libraries
	- requires system libpq
- **● pip install psycopg[binary]**
	- self-contained binary packages
	- stall docs > on supported platforms (now on Alpine Linux too!)

#### **Usage**

- **>>> import psycopg**
- **>>> with psycopg.connect("dbname=piro") as conn:**
- **... cur = conn.execute("SELECT \* FROM mytable") ... cur.fetchone()**
- **("hello, world", 42)**

## **Passing parameters**

- **# The bad way...**
- **>>> conn.execute(**
- **... "INSERT INTO mytable VALUES ('%s', '%s')" %**
- **... (value1, value2))**
- **# Don't do this!**

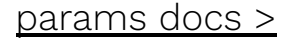

## **Passing parameters**

- **# The good way!**
- **>>> conn.execute(**
- **... "INSERT INTO mytable VALUES (%s, %s)",**
- **... (value1, value2))**
- **# psycopg takes care of the translation**

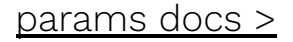

## **Receiving results**

- **>>> cursor.fetchone() # -> record**
- **>>> cursor.fetchmany(n) # -> list of records**
- **>>> cursor.fetchall() # -> list of records**
- **>>> for record in cursor:**
	- **... do\_something(record) # -> iteration**
- 
- 

#### **What is a record?**

- **# Basic tuples**
- **("John", 42)**
- **# Dictionaries**
- **{"name": "John", "age": 42}**
- **# Any custom object**

```
Person(name="John", age=42)
```
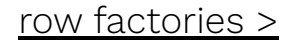

# **Native data types**

- Strings (binary, unicode)
- Numbers (integer, fixed precision, floating point)
- Date/time objects, timezones
- Arrays
- Network types
- $\blacksquare$  UUID
- JSON!
- $\ldots$
- (XML is left as exercise)

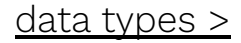

# **PostgreSQL data types**

- Composite
- Range
- Multirange (from  $v14$ )
- **Hstore**
- Geometric types

#### **Transactions control**

**>>> with conn.transaction():**

**... conn.execute("INSERT 1")**

- **... conn.execute("INSERT 2")**
- with conn.transaction() as tx:
- **... conn.execute("nested")**
	- **... raise Rollback(tx)**

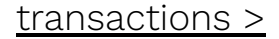

## **COPY support**

- **>>> with cur.copy("COPY mytable FROM STDIN") as copy:**
- **... for row in some\_generator():**
- **... copy.write\_row(row)**
- **>>> with cur.copy("COPY mytable TO STDOUT") as copy:**
- **... for row in copy.rows():**
- **... some\_consumer(row)**

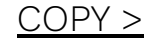

#### **Notifications**

- **>>> conn.execute("LISTEN mychan")**
- **>>> for notify in conn.notifies():**

```
... print(notify)
```

```
Notify(channel='mychan', payload='hello there')
```

```
Meanwhile in psql...
```

```
=# NOTIFY mychan, 'hello there';
```
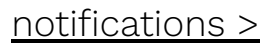

## **Connection pools**

#### **>>> with ConnectionPool() as pool:**

- **... # bring it on, threads**
- Lightweight, in-process connection pool
- Not a replacement for pgbouncer (out-of-process)

[connection pools >](https://www.psycopg.org/psycopg3/docs/advanced/pool.html)

#### **...and more**

- async or multi-thread communication
- support for static typing
- prepared statements
- binary data support
- libpq access from Python

#### **What's next?**

- Batch/pipeline mode
- Streaming query (not supported yet by PostgreSQL)
- Logical replication (in psycopg2)
- JSON binary mode (under exploration)

# **Thank You!**

*questions?*